## **Videokursus Program for torsdag d. 4. februar 2009**

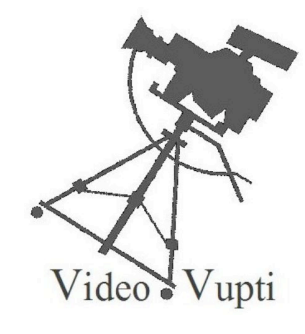

## **Hmm. Det er svært...**

...at lave et program. Vi er vist vidt forskellige steder!

Lige som sidst tror jeg:

- ... at alle nu kan
- capture/ importere video til harddisken.
- sørge for at materialet bliver opdelt efter kamera start/stop
- tilføje klip på timeline / storyboard
- tilpasse klip efter den ide man har med filmen
- lave overgange og billedeffekter

Vi skal nu øve os i at bruge de værktøjer, som programmerne kan tilbyde.

Ellers:

Helle: Repetere start på Final Cut - og lave Anjas storyboard optagelser Anja: Som Helle – evt sammen Brian: Underlægningsmusik – Lydstyrke. Evt voice over Mariann: Gøre "til tjeneste" færdig. Musik spor – tilpasse lyd Trine: Intro til Final Cut. Lave Anjas storyboard optagelser Christina: Musikvideo overblik – Klippe til musik

Alle

Musikspor – capture musik som underlægning Tænke i redigering når du optager – jvf storybordet fra sidst